## PENGARUH MUSIM TANAM DAN PEMBERIAN AIR TERHADAP UMUR DAN HASIL KEDELAI

## Darmiiati S.<sup>1</sup>

#### **RINGKASAN**

Untuk memenuhi kebutuhan komsumsi kedelai yang semakin meningkat diperlukan pengembangan tanaman kedelai pada berbagai lahan dan musim. Penelitian ini mempelajari pengaruh musim terhadap umur dan hasil kedelai

Percobaan 1 dilaksanakan di rumah kaca MK 1978 dan MH 1978/79 dalam bak semen dengan jarak tanaman 20 x 20 cm<sup>2</sup> dan rancangan petak terpisah, 3 ulangan. Petak utama: varietas Orba dan No. 29. Anak petak 3 periakuan pemberian air. Pupuk dasar setara 50 kg Urea, 100 kg TSP dan 60 kg KCl/ha.

Percobaan 2 dilaksanakan di KP Citayam, Jawa Barat, pada MH 1988/89 dan MK 1989 dengan rancangan acak kelompok, 3 ulangan dan 10 perlakuan pupuk cair. Ditanam varietas Kerinci, luas plot 4 m x 5 m, jarak tanam 40 cm x 12.5 cm. Pupuk dasar setara 50 kg Urea, 100 kg TSP dan 50 kg KCI.

Percobaan di rumah kaca memperlihatkan bahwa umur tanaman kedele varietas Orba dan No. 29 pada MK lebih pendek 6 - 7 hari daripada MH. Hasil kedua varietas kedelai tersebut pada MK lebih rendah daripada MH. Pemberian air dengan variasi tergantung musim memperpendek umur dibanding kapasitas lapang namun menurunkan hasil varietas Orba dan No. 29.

Percobaan di lapangan menunjukkan bahwa umur kedele varietas Kerinci pada MK 3 hari lebih pendek daripada MH. Pertumbuhan kedele varietas Kerinci pada MK lebih rendah daripada MH. Sebaliknya hasil kedele pada MK lebih baik daripada MH.

## **PENDAHULUAN**

Kedelai merupakan sumber protein nabati bagi masyarakat. Tingkat konsumsi kedele meningkat setiap tahun. Menurut Direktorat Bina Produksi Tanaman Pangan (1985), secara keseluruhan kebutuhan konsumsi tahun 1985 sekitar 1.5 juta ton.

Dilain pihak produksi kedelai masih rendah antara lain disebabkan oleh faktor biotik, luas lahan yang belum memedai, serta cara pengelolaan yang kurang tepat pada masing-masing lahan pertanian.

Pendapatan keluarga tani yang menggarap lahan tertentu untuk tanaman kedelai, sangat dipengaruhi oleh masukan dan intensitas tanam dari lahan tersebut (Mosher et al 1984).

Intensitas tanam antara lain ditentukan oleh ketersediaan air bagi tanaman. Sedangkan di lahan kering ketersediaan air sangat ditentukan oleh jumlah dan sebaran hujan (Piriera 1983). Kekeringan pada tanaman kedelai akan mengurangi lebar daun dan panjang batang sehingga menurunkan laju fotosintesa (Barley et al 1975).

<sup>1)</sup> Staf Peneliti Balai Penelitian Tanaman Pangan Bogor

Di samping air, tanaman memerlukan radiasi surya untuk fotosintesis. Radiasi surya dan air tanah mempengaruhi pertumbuhan dan umur tanaman (Bhagsari et al 1976).

Menurut Hanway et al (1967), umur suatu stadia tanamau kedele ditentukan oleh varietas dan lingkungan hidupnya. Variasi radiasi surya dan air tanah di daerah tropis sangat ditentukan oleh musim yang dikenal terutama hujan dan musim kemarau.

Penelitian ini bertujuan untuk mengetahui pengaruh musim terhadap umur dan hasil tanaman.

### **BAHAN DAN METODA**

#### 1. Percobaan 1.

Percobaan ini berlangsung pada musim kemarau 1978 dan musim hujan 1978/79, di rumah kaca Kelti Fisiologi Balittan Bogor dalam bak-bak semen berukuran 2m x 2m sebagai pot atau petak percobaan.

Percobaan ini menggunakan rancangan petak terpisah dengan 3 ulangan. Petak utama adalah dua varietas kedele yaitu Orba dan No. 29. Sebagai anak petak adalah 3 perlakuan air:

1. Kapasitas lapang sejak tanam sampai 1 minggu sebelum panen.

2. Setara curah hujan 50 mm/bulan sejak tanam sampai 1minggu sebelum panen.

3. Kapasitas lapang kecuali stadia pengisian polong yaitu setara curah hujan 25 mm/bulan.

Perlakuan 1, 2 dan 3 disiram sekali seminggu sesuai dengan kebutuhan airnya.

Pupuk dasar adalah setara dengan 50 kg Urea, 100 kg TSP dan 60 kg KCL per ha. Jarak tanam 20 cm x 20 cm.

## 2. Percobaan 2

Percobaan ini berlangsung pada musim hujan 1988/89 dan musim kemarau 1989 di KP Citayam Jawa Barat.

Rancangan yang digunakan adalah acak kelompok dengan 3 ulangan dan 10 perlakuan pupuk cair. Perlakuan pupuk cair tidak dibahas di sini, data yang diambil yaitu data kontrol atau tanpa pupuk cair.

Ditanam varietas Kerinci dengan luas petak 4m x 5 m dan jarak tanam 40 cm x 12.5 cm. Pupuk dasar diberikan setara 50 kg Urea, 100 kg TSP dan 50 kg KCL per ha. Parameter yang diamati adalah komponen hasil dan hasil.

## **HASIL DAN PEMBAHASAN**

### 1. Percobaan 1 (rumah kaca).

Pada Tabel 10 terlihat bahwa umur kedelei pada keadaan kapisitas lapang musim kemarau dan musim hujan varietas orba masing-masing 85 dan 93 hari, untuk varietas No. 29 masingmasing 90 dan 96 hari. Bertanam di musim kemarau memperpendek umur kedelei 6 - 7 hari daripada bertanam di musim hujan. Perbedaan umur adalah karena radiasi dan suhu maksimum di musim kemarau lebih besar dari misim hujan.

#### Jurnal PERHIMPI Vol: VII No. 2, 1991

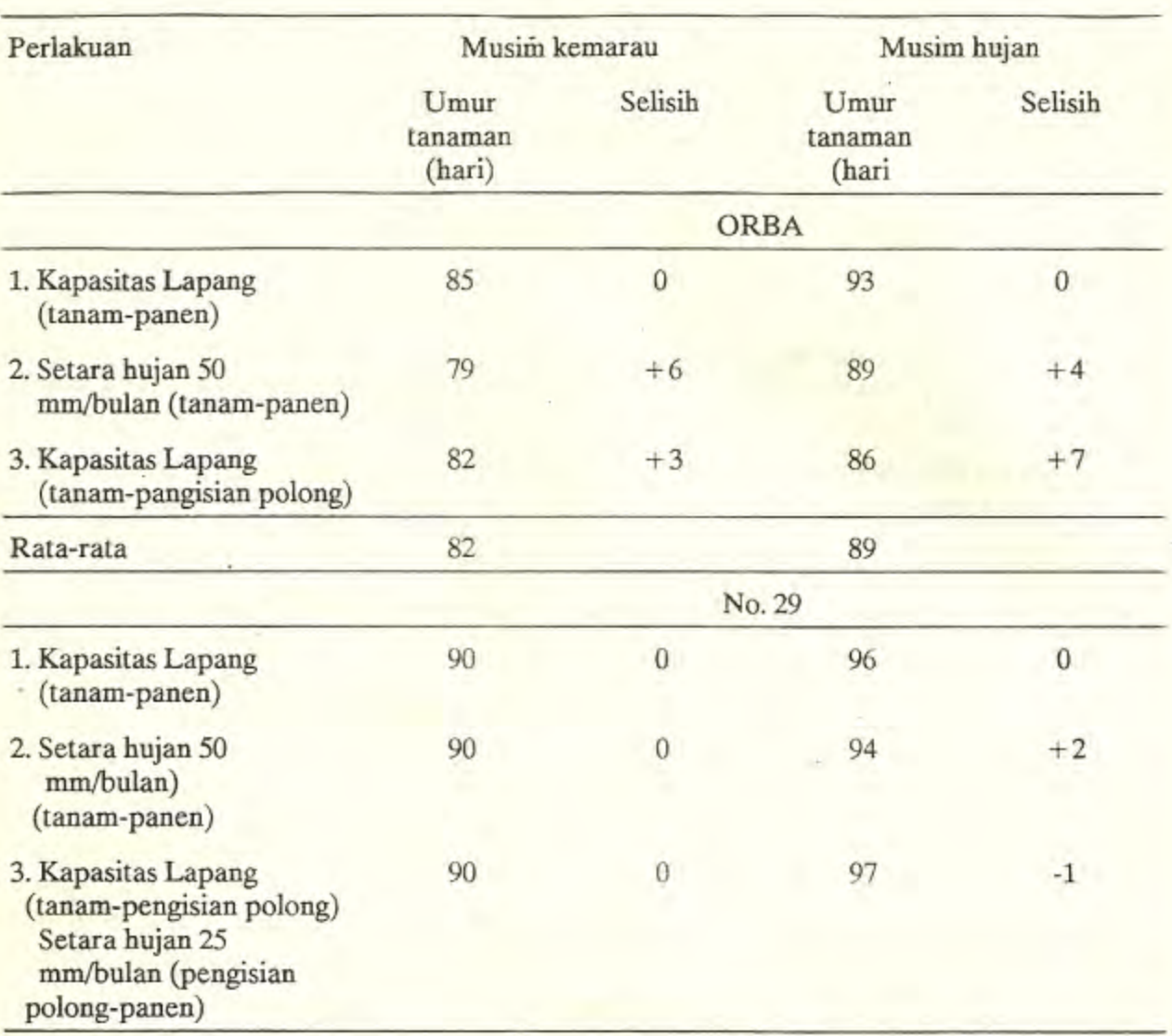

Tabel 10. Umur tanaman kedelai Orba dan No. 29 pada percobaan MK. 1978 dan MP 1978/79

Rata-rata radiasi harian di musim kemarau adalah 381 cal/cm<sup>2</sup>/hari dan musim hujan rata-rata 328 cal/cm<sup>2</sup>/hari (Tabel 11). Perbedaan radiasi harian sekitar 53 cal/cm<sup>2</sup>/hari cukup tinggi, berakibat umur tanaman di musim kemarau lebih pendek dari musim hujan. Kashimoto et al (1976) menemukan hal serupa pada tanaman padi dan Bhagsari et al (1976) pada tanaman kedelei. Umur tanaman yang lebih pendek rumah kaca mengakibatkan hasil di musim kemarau lebih rendah jika dibandingkan hasil di musim hujan (Tabel 12). Radiasi yang lebih tinggi ini menyebabkan transpirasi yang lebih tinggi. Hal ini mungkin menyebabkan tidak seimbangnya antara transpirasi dan hasil fotosintesis tanaman. perbedaan hasil pertanaman ini sekitar 36 g untuk varietas Orba dan untuk 32 g untuk varietas No. 29.

Perbedaan hasil karena perbedaan musim juga berbeda antara tiga keadaan air tanah. pemberian air setara hujan 50 mm/bulan mempercepat panen sebesar 6 hari pada musim kemarau dan 4 hari pada musim hujan dibandingkan dengan perlakuan kapasitas lapang pada vasirietas Orba. Pada varietas yang sama pemberian air setara kapisitas lapang dari tanam sampai pengisian

48

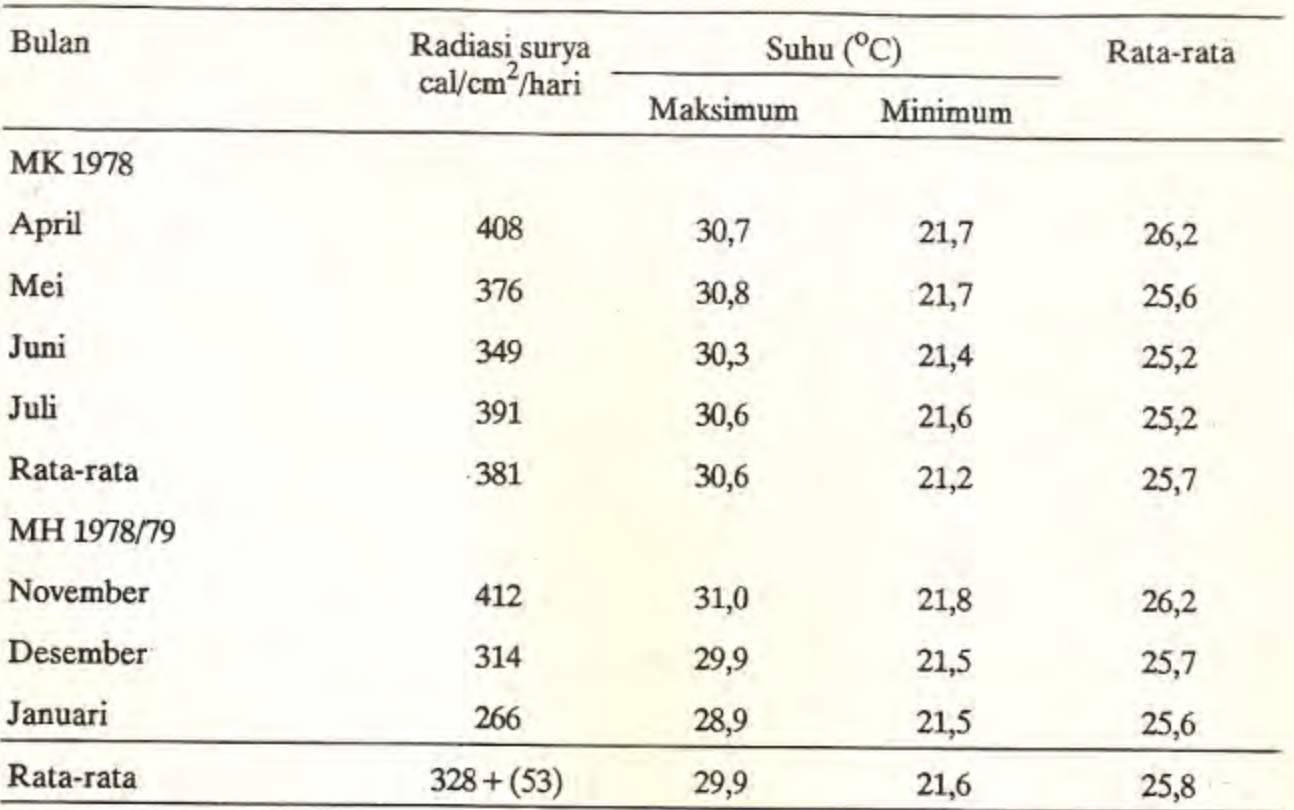

Tabel 11. Radiasi surya, suhu udara di luar rumah kaca di Bogor tahun 1978-1979.

polong dan setara 25 ml/bulan dari pengisian polong sampai panen mempercepat panen sebesar 3 hari pada musim kemarau dan 7 hari pada musim hujan dibandingkan perlakuan air setara kapasitas lapang selama hidup tanaman.

Pada varietas No. 29, tidak ada perbedaan umur dengan adanya perbedaan perlakuan air (Tabel 11). Dibandingkan dengan kapisitas lapang selama tumbuh, perbedaan air setara 50 ml/bulan menurunkan hasil pada varietas Orba maupun varietas No. 29. Pengurangan pemberian air setara 25 ml/bulan pada waktu pengisian polong, hanya sedikit menurunkan hasil tanaman kedelei (Tabel 12).

# 2. Preobaan 2 (Lapangan).

Di Citayam radiasi surya rata-rata harian 377 cal/cm<sup>2</sup>/hari di musim hujan. Perbedaan radiasi rata-rata harian 80 cal/cm<sup>2</sup>/hari dan temperatur maksimum harian rata-rata 1,5<sup>o</sup> dan curah hujan harian 100-190 mm/bulan menimbulkan perbedaan umur kedelei varietas kerinci sebesar 3 hari (Tabel 13 dan Tabel 14).

Curah hujan yang lebih tinggi di musim hujan mengakibatkan pertumbuhan tanaman hujan lebih lebih baik daripada musim kemarau. Hal ini terlibat dari data jumlah polong, jumlah biji, pertanaman, indeks luas daun, bobot kering batang dan daun.

Sebaliknya radiasi surya harian lebih tinggi di musim kemarau daripada musim hujan, maka pengisian polong di musim kemarau lebih baik daripada di musim hujan. Keadaan ini terlibat

### Jurnal PERHIMPI : Vol : VII No. 2, 1991

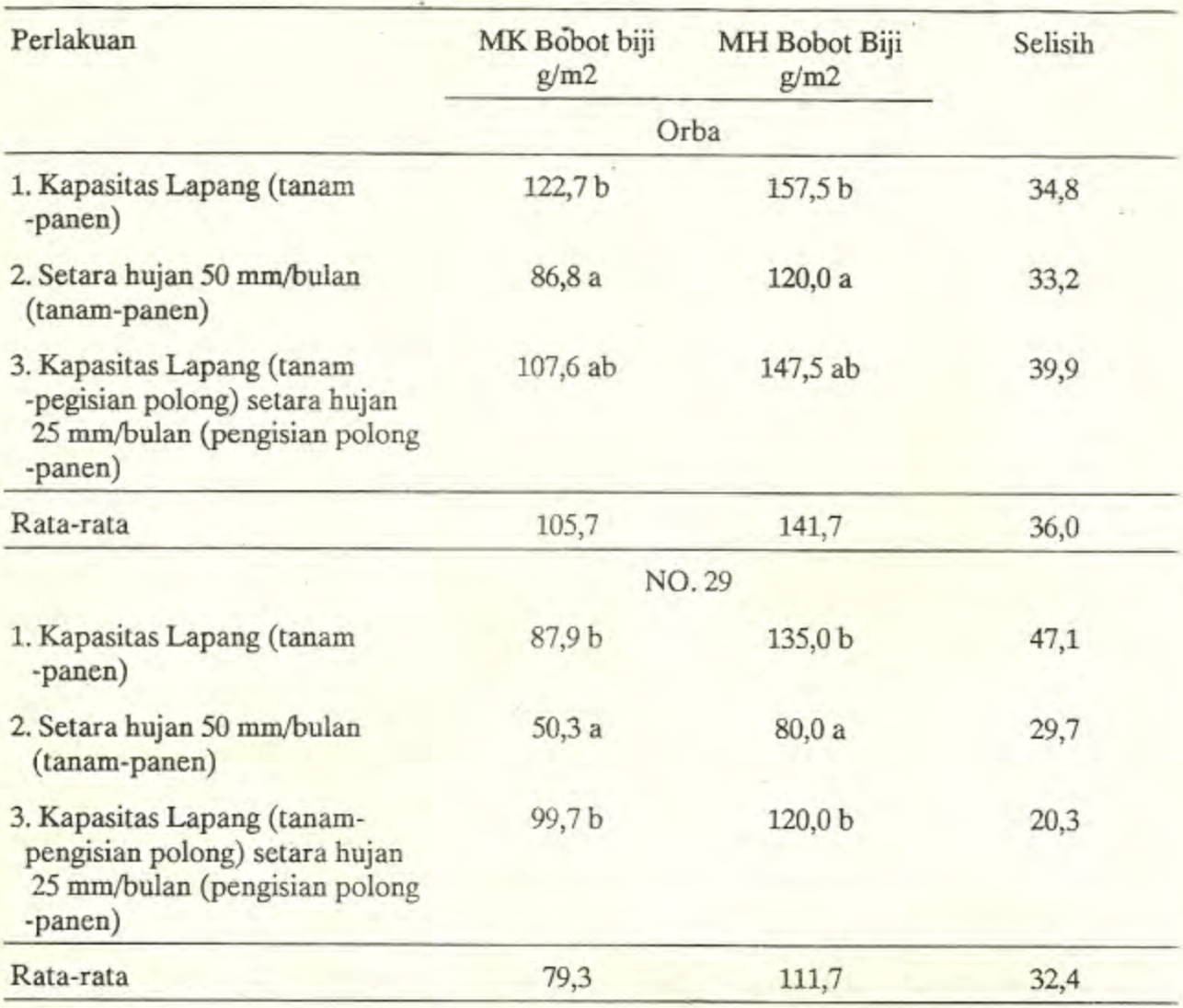

Tabel 12. Bobot biji kedelai (k.a 14%) varietas Orba dan No. 29 pada MK 1978 dan MH 1978/79

dari data bobot 100 butir dan bobot biji rusak (Tabel 14). Bobot 100 butir lebih tinggi sedangkan bobot biji rusak lebih rendah di musim kemarau daripada di musim hujan.

Dari Tabel 14 terlihat bahwa hasil di musim kemarau lebih tinggi daripada hasil di musim hujan, keadaan ini disebkan oleh 2 faktor yaitu:

- 1. Pengisian polong di musim kemarau lebih baik disebabkan radiasi surya yang lebih tinggi dan curah hujan dalam keadaan cukup untuk pertumbuhan tanaman.
- 2. Pertanaman musim hujan menghasilkan biji yang lebih banyak, tetapi biji tersebut banyak yang berwarna coklat dan berukuran kecil.

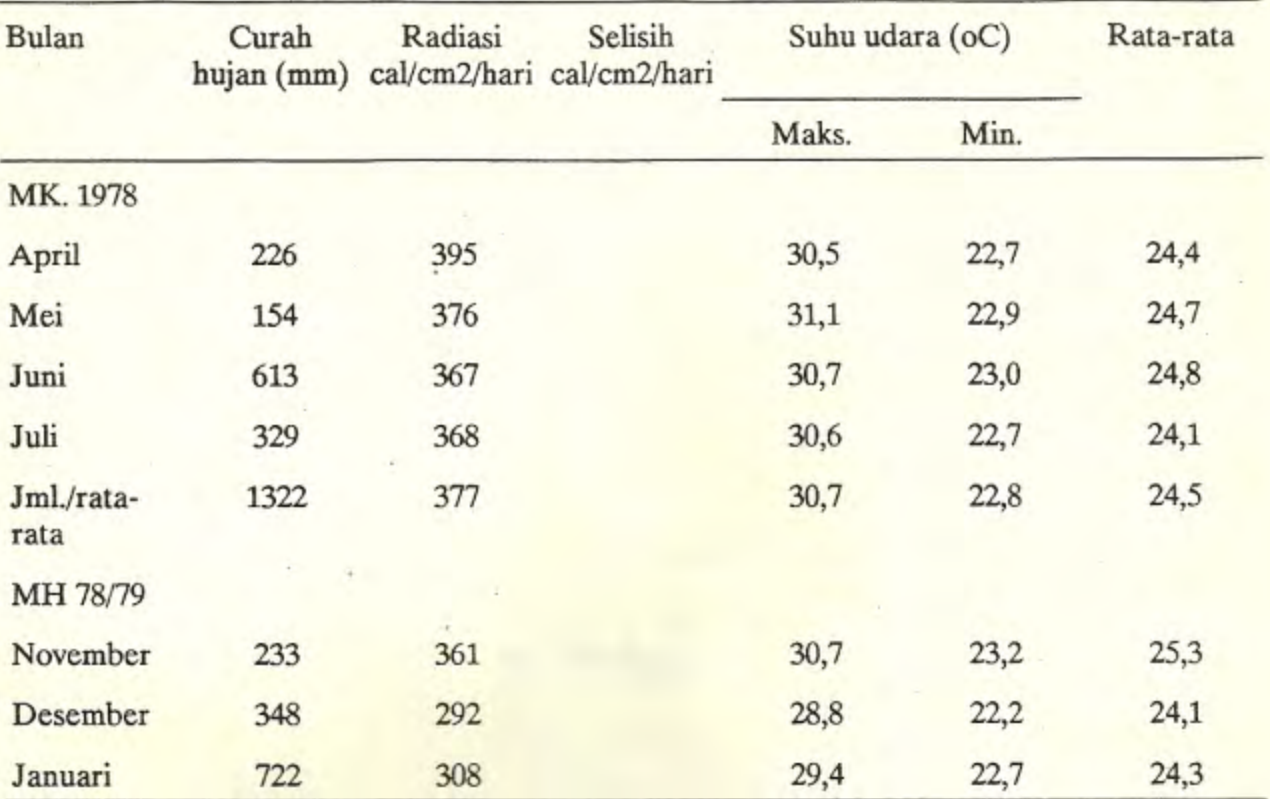

Tabel 13. Curah hujan, radiasi surya, suhu udara di Citayam tahun 1988-1989.

Tabel 14 Jumlah polong, jumlah biji, bobot biji dan hasil kedelai varietas kerinci pada MK 1989 dan MH 1988/89

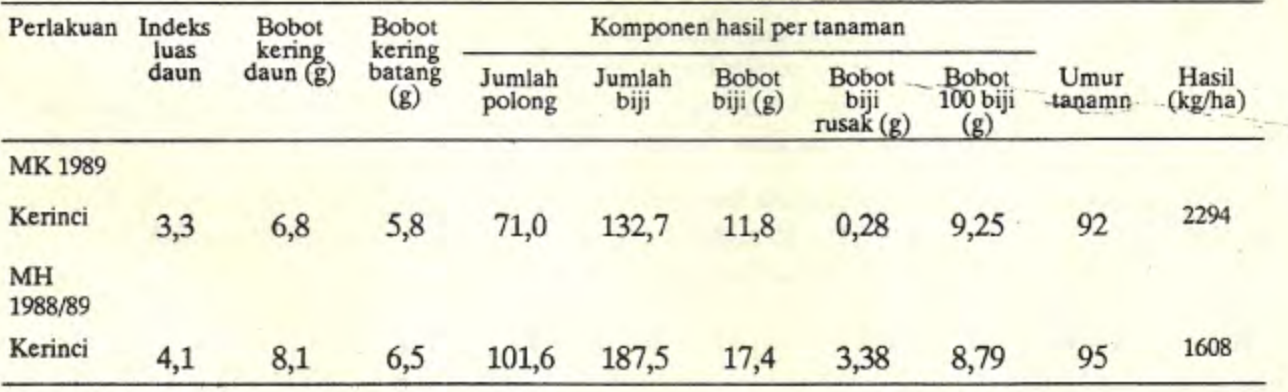

# Jurnal PERHIMPI Vol: VII No. 2, 1991

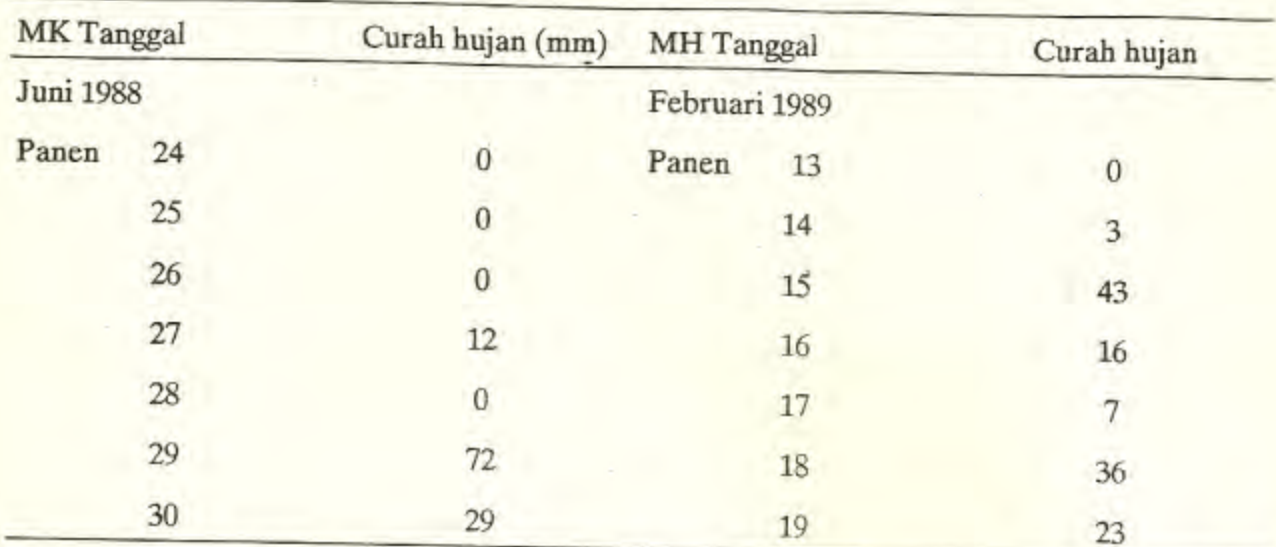

Tabel 15. Data curah hujan 5 hari sesudah panen pada tahun 1988-1989

# **KESIMPULAN**

## Di Rumah Kaca

- 1. Rata-rata radiasi harian pada MK 53 cal/cm<sup>2</sup>/hari lebih banyak daripada MH. Umur tanaman kedelei varietas Orba dan No. 29, pada MK 6-7 hari lebih pendek daripada MH).
- 2. Pertumbuhan kedelei pada MH lebih baik daripada MK. Demikian pula hasil kedelei varietas Orba dan No. 29 pada MH lebih baik daripada MK.
- 3. Pemberian air setara hujan 50 ml/bulan mempecepat panen sebesar 6 hari pada MK dan 4 hari pada MH pemberian air setara hujan 25 ml/bulan selama stadia pengisian polong mempercepat panen sebesar 3 hari pada MK dan 7 hari pada MH, untuk varietas Orba dan tidakberpengaruh padavarietas No. 29.
- 4. Pemberian air setara hujan 50 ml/bulan menurunkan hasil varietas Orba 24-29% dan No. 29 41-43%. Pemberian air setara 25 ml/bulan selama stadia pengisian polong tidak nyata menurunkan hasil kedua varietas kedelei.

### Di Lapangan

1. Rata-rata radiasi harian pada MK 80 cal/cm<sup>2</sup>/hari lebih banyak daripada MH. Umur kedelei varietas Kerinci pada MK 3 hari lebih pendek daripada MH.

2. Pertumbuhan tanaman kedelei varietas kerinci lebih baik di MH daripada MK, tetapi hasil kedelei di MK lebih baik daripada MH.

# **DAFTAR PUSTAKA**

Barley, K.P., R.D. Graham and D.R.Laing 1975. The agronomy of annual crops. Australian vice chancelors commitee Sydney 177 p.

- Bhagsari A.S, R.H. Brown and J.s. Scheppers 1976. Effect of moisture stress on photosyn thesis and some related physiological characteristics in peanut- crop sci. 16:712-715
- Hanway J.L. and H.E. Thopmson 1967. How soybean plant develops. sport no. 53 CC Exp. Service Ionus state Univ. Of sci. and Tech. USA.

Kashimoto R and V.A. Dyck 1976. Climate and Rice IRRI Los Banos Philippines.

- Mosher, D.H., R.c. Wendt and T.C. Daniel 1984. Soil and water losses as affected by tillage and manure application soil sci. Am. J. 48 pp 896-900.
- Pireira, A.R. 1983. Crop planning for different environment. In Proc. of Symposium on: Potential productivity of field crops under different environments. IRRI Manila Philippines pp. 415-420.